## **KENDRIYA VIDYALAYA SANGATHAN, PATNA REGION**

# **SESSION ENDING EXAMINATION, 2018-19**

### **CLASS – XI**

#### **COMPUTER SCIENCE**

#### **TIME – 3 HOURS ] [ MAX. MARKS - 70**

General Instructions:

- (i) All questions are compulsory.
- (ii) Programming Language: Python

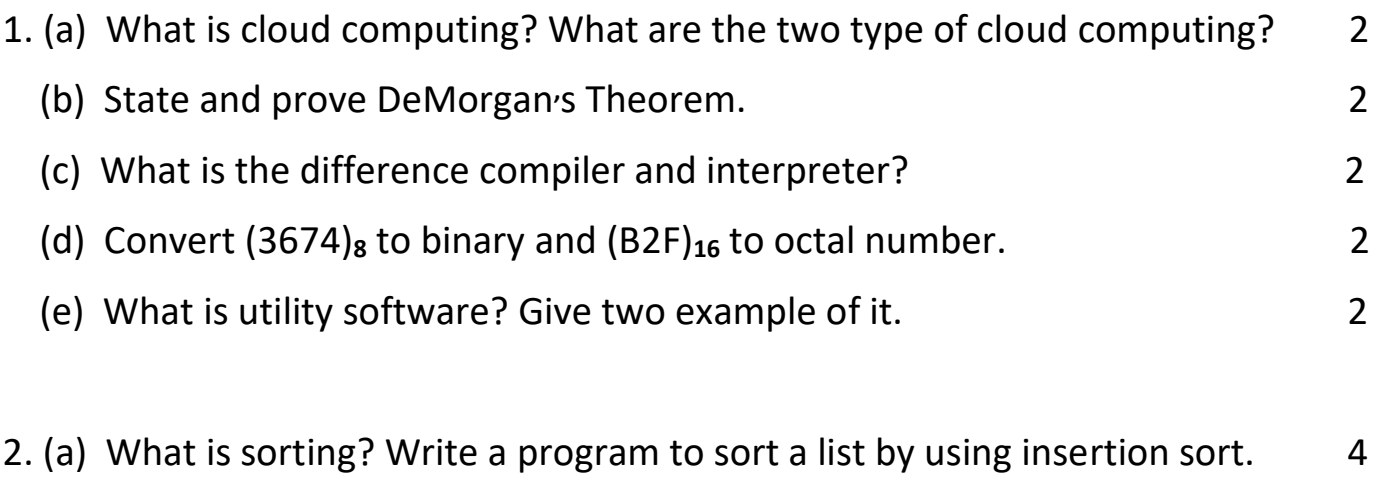

- (b) Write a python program to find factorial of a number. 3
- (c) Rewrite the following code in python after removing all syntax error(s). Underline each correction done in the code. 2

```
 Val= int(rawinput("Value"))
```
Adder= 0

for C in range(1,Val,3)

Adder += C

if  $C\%2 = 0$ :

Print C\*10

Else:

Print C\*

print Adder

(d) Write a program to print a pattern like: 2

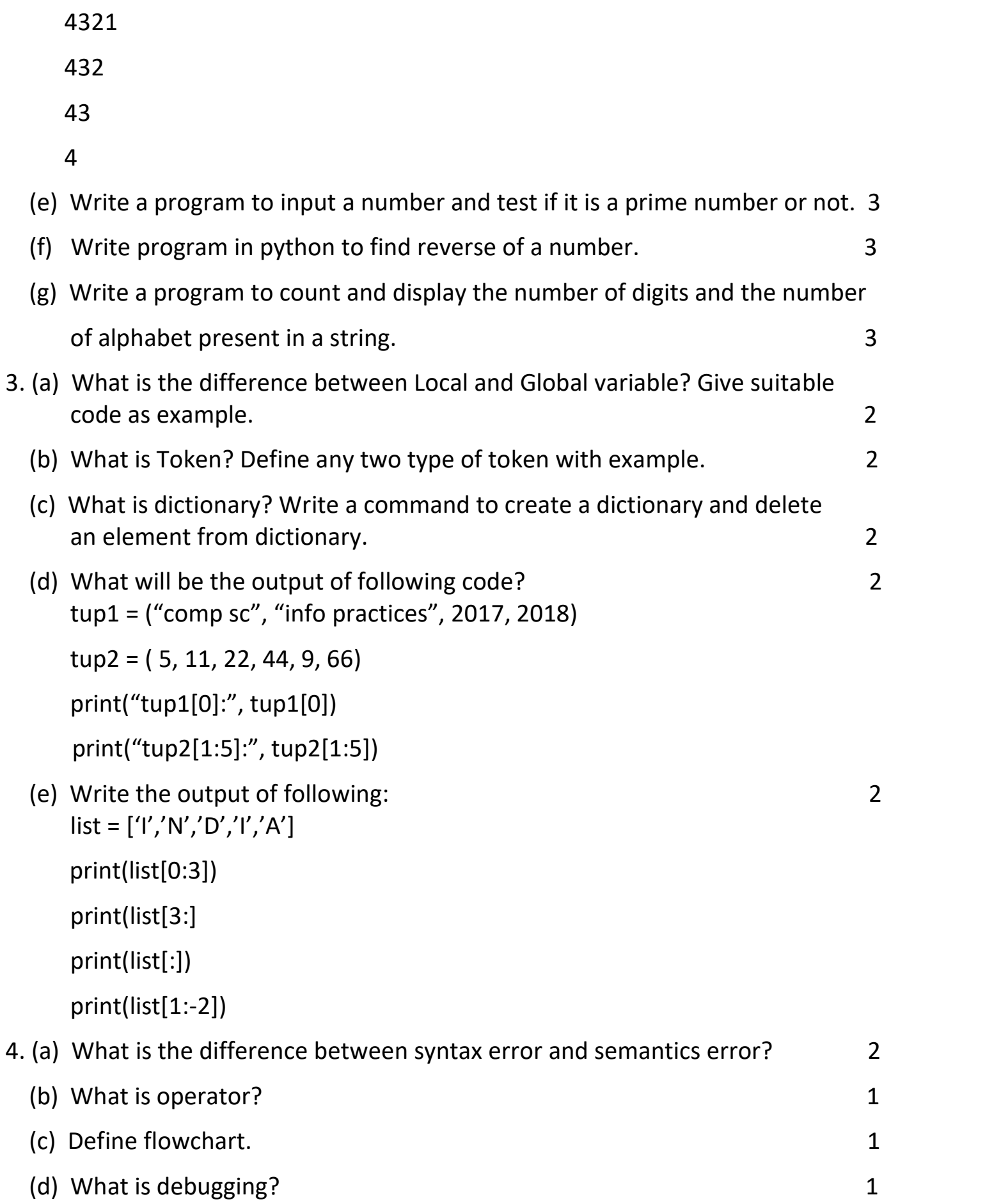

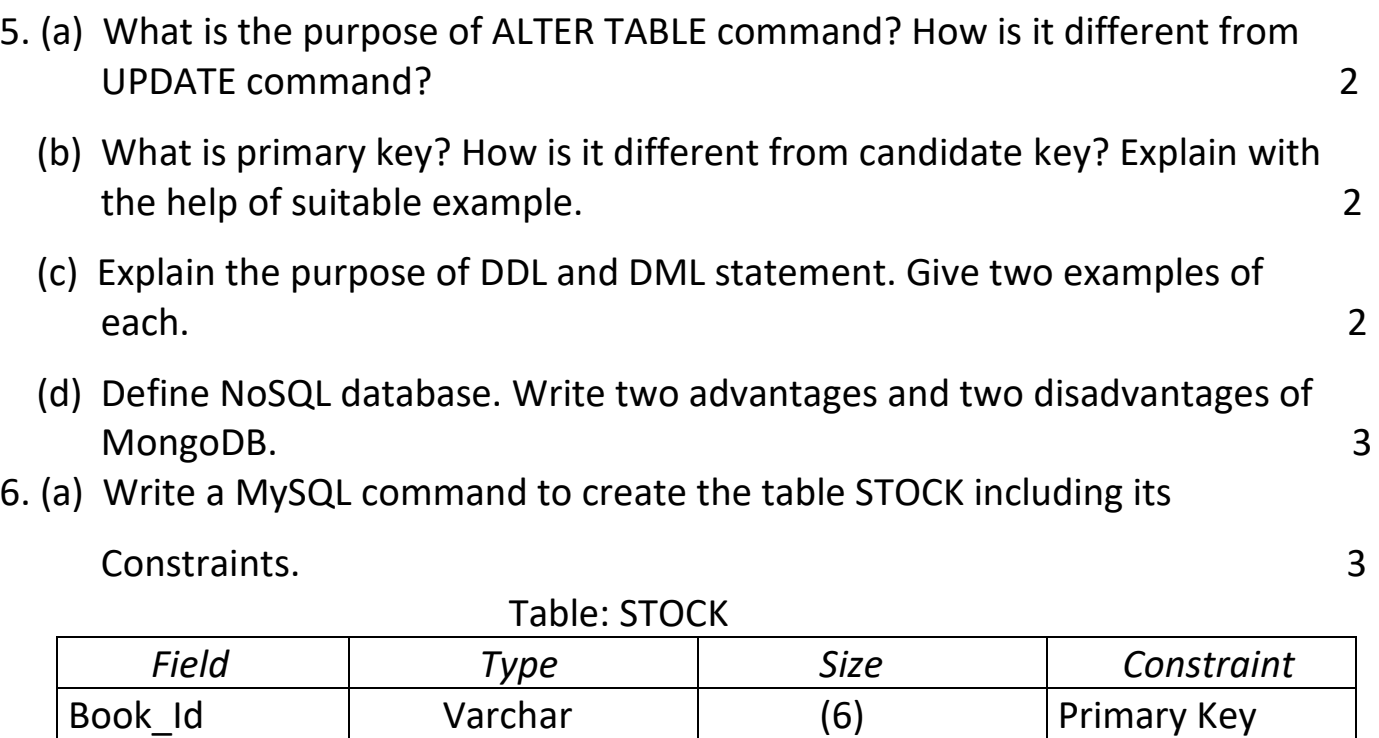

 (b) Consider the table Flight given below, write command in SQL for (i) to (ii) and output for (iii) to (iv): 3

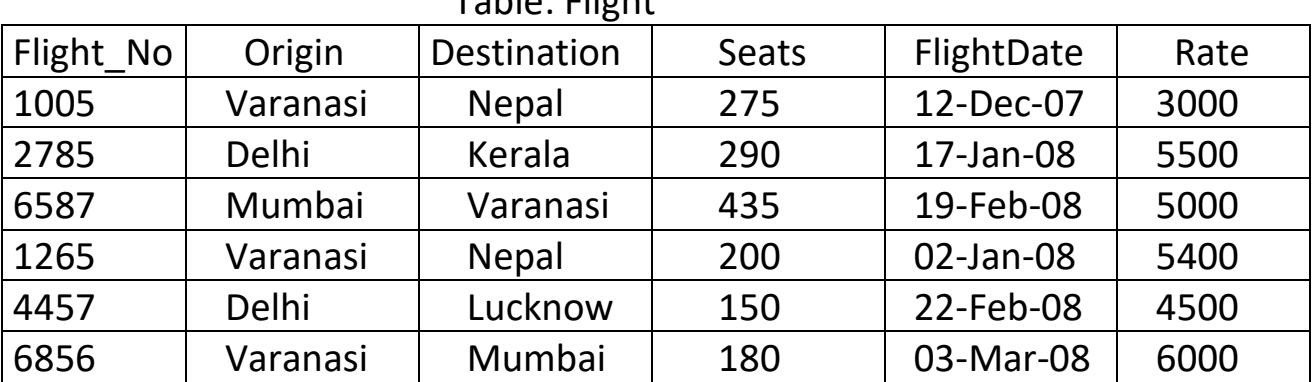

Table: Flight

Quantity | Integer | Not Null

Book Name | Varchar | (25)

Type Varchar (15)

Price | Integer

- (i) To display Flight flying between Varanasi and Nepal.
- (ii) To display the different Origin of Flights.

 (iii)SELECT Flight\_No, Destination FROM Flight WHERE Destination LIKE '\_u%'; (iv)SELECT Origin, Destination FROM Flight WHERE seats > 400;

- 7. (a) What is cyber bullying? 1
	- (b) What is eavesdropping? 1

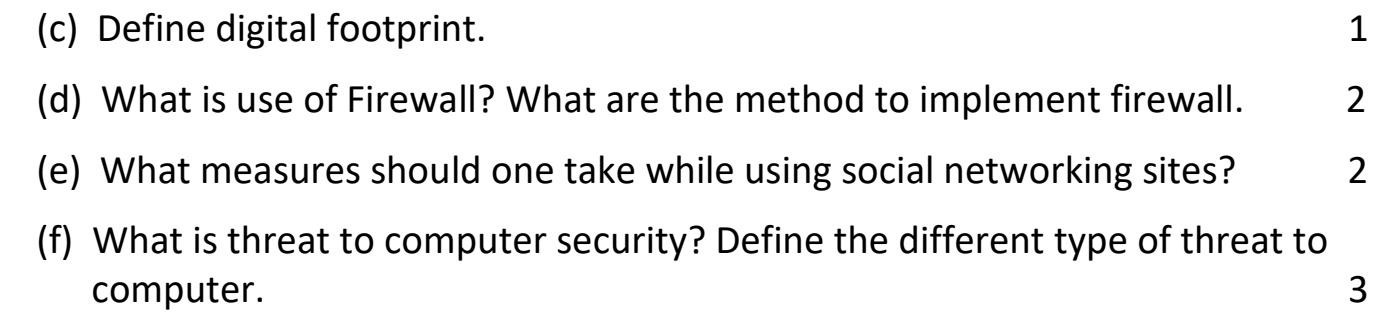